## eVidyalaya Half Yearly<br>Report

3014

ു

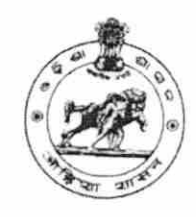

Department of School & Mass Education,<br>Govt. of Odisha

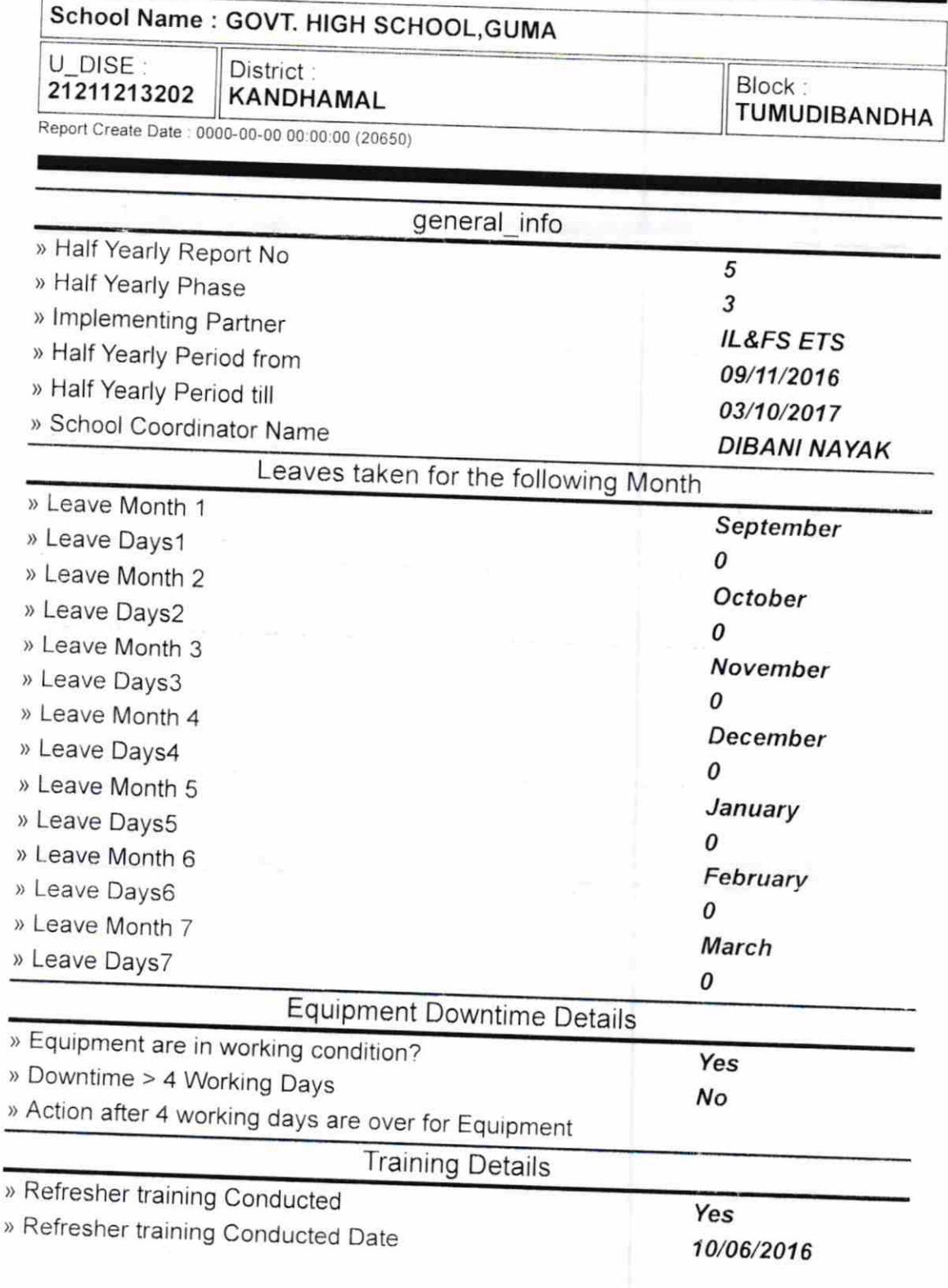

» If No; Date for next month

â,  $\gamma_{\rm in}$  $\widetilde{\Psi}$ 

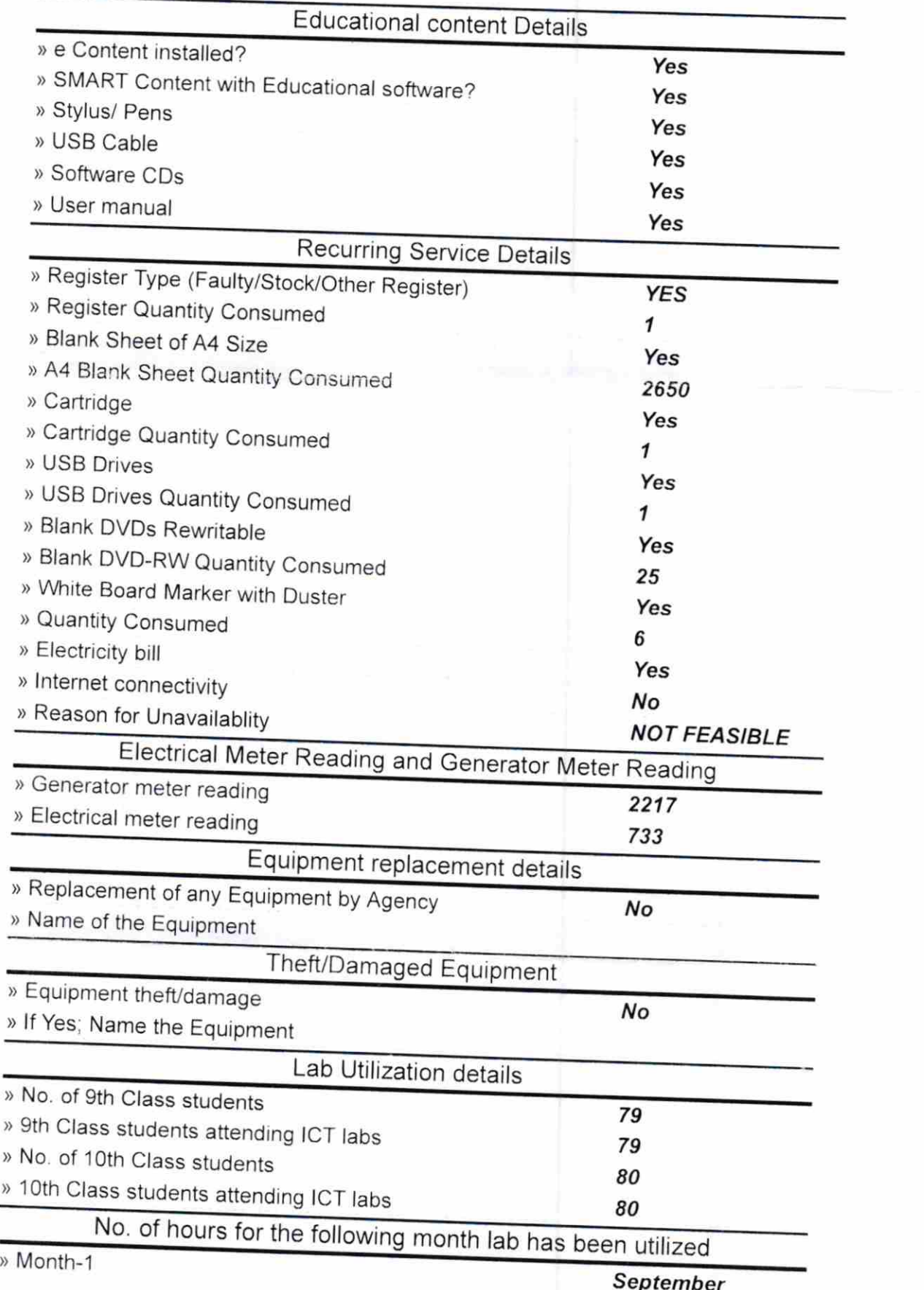

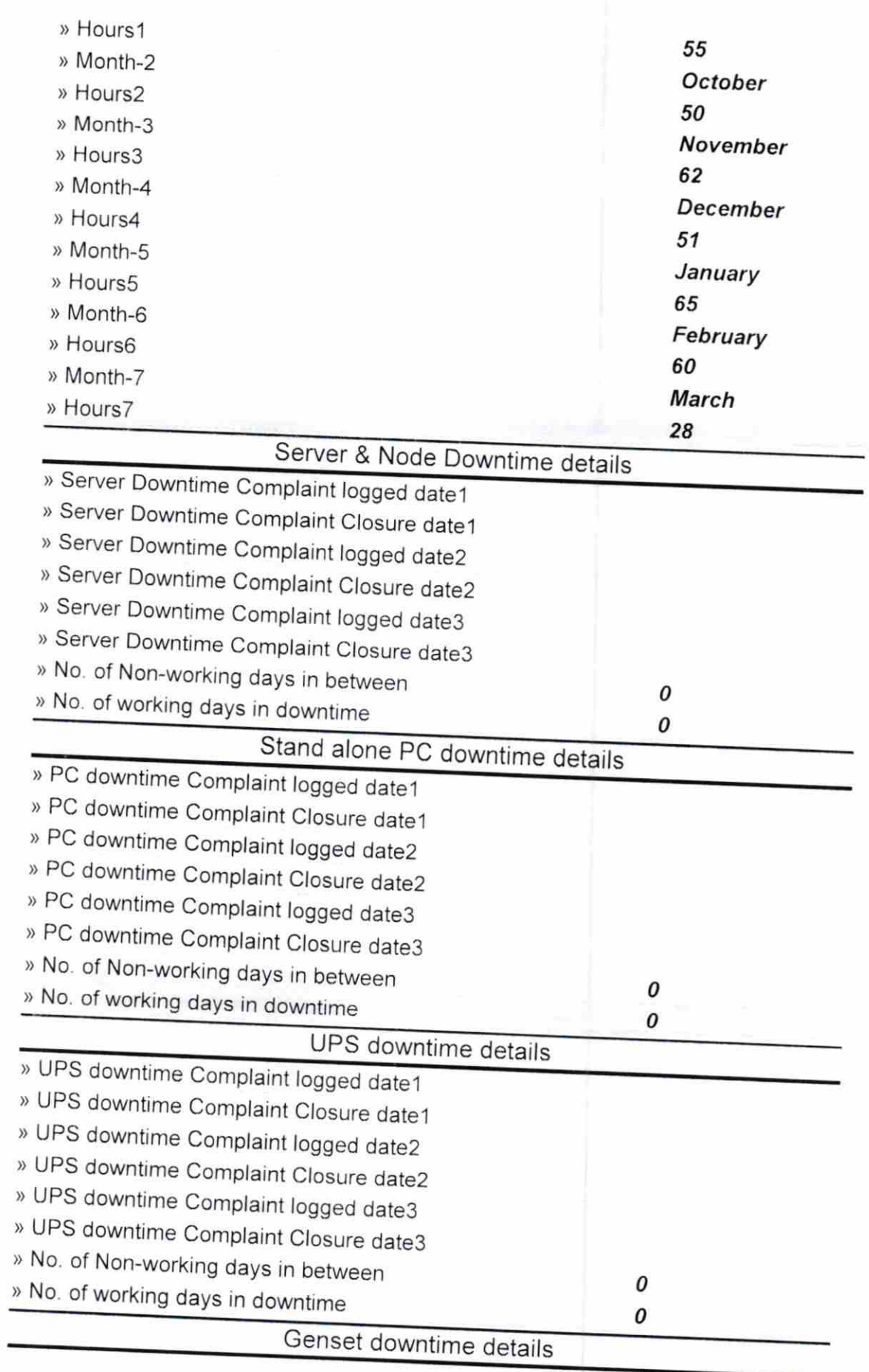

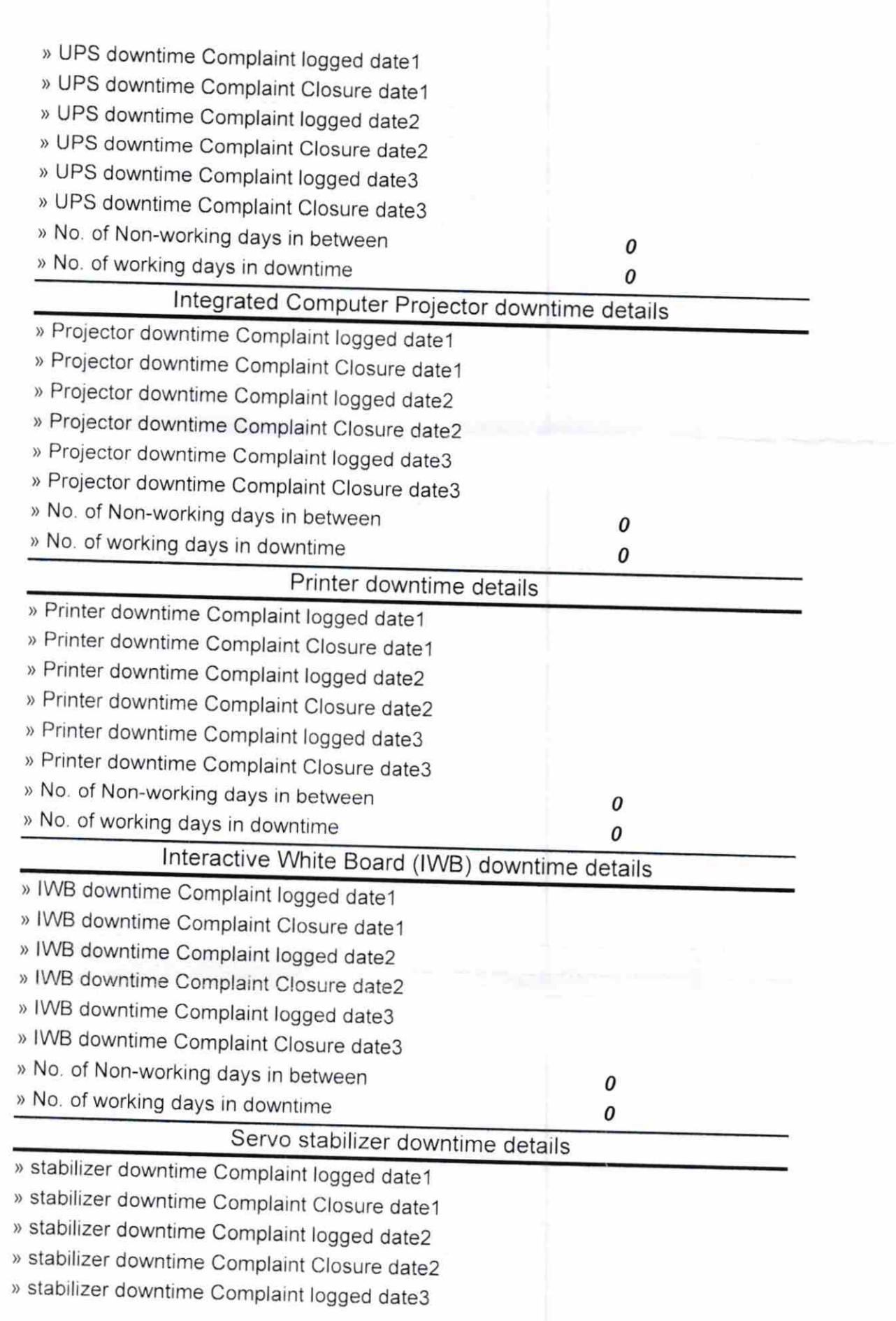

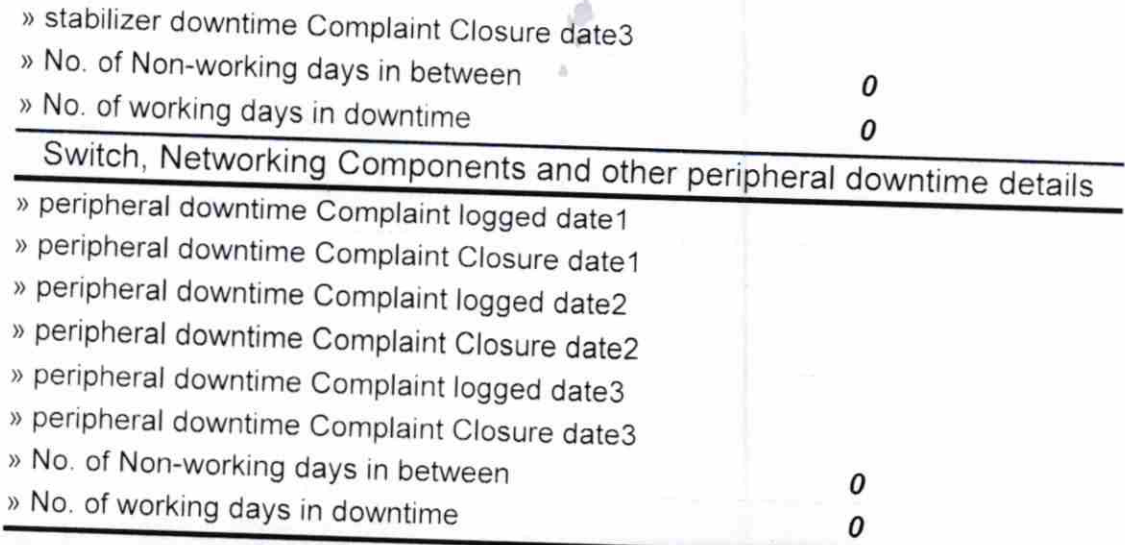

Signature of Head Master Mistless with Seal